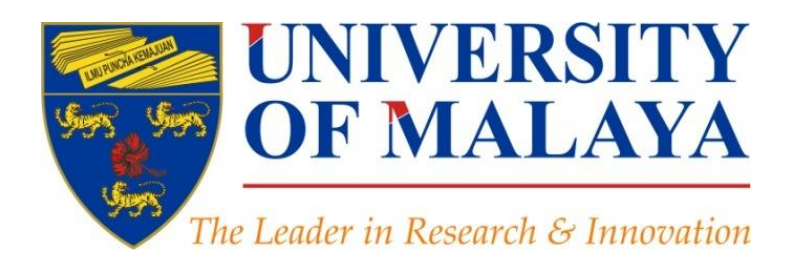

## **A Journal Selection Procedure for Receiving the Highest Citation and Impact**

Virtual Te

(2) Writing a pa

Reica Tools

Keeping up-to-date

 $\bullet$ 

k٧ (1) Searching the literatur

### **[Nader Ale Ebrahim](https://papers.ssrn.com/sol3/cf_dev/AbsByAuth.cfm?per_id=1379350)**, PhD

### Visiting Research Fellow

Centre for Research Services Institute of Management and Research Services University of Malaya, Kuala Lumpur, Malaysia

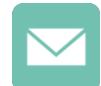

### aleebrahim@um.edu.my

### [@aleebrahim](https://twitter.com/aleebrahim)

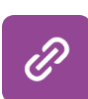

*[www.researcherid.com/rid/C-2414-2009](http://www.researcherid.com/rid/C-2414-2009) [http://scholar.google.com/citations](http://scholar.google.com/citations?user=XiIuF7YAAAAJ&hl=en&oi=sra)*

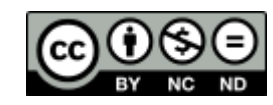

### **23rd August 2017**

All of my presentations are available online at: [https://figshare.com/authors/Nader\\_Ale\\_Ebrahim/100797](https://figshare.com/authors/Nader_Ale_Ebrahim/100797) Link to this presentation: <https://dx.doi.org/10.6084/m9.figshare.4287710.v1> (Old version)

### 6th SERIES OF INTRODUCTORY WORKSHOP ON: *Strategies to Enhance Research Visibility, Impact & Citations*

### **Nader Ale Ebrahim, PhD**

===================================== Centre for Research Services Institute of Management and Research Services University of Malaya, Kuala Lumpur, Malaysia *[www.researcherid.com/rid/C-2414-2009](http://www.researcherid.com/rid/C-2414-2009) [http://scholar.google.com/citations](http://scholar.google.com/citations?user=XiIuF7YAAAAJ&hl=en&oi=sra)*

[Read more: Ale Ebrahim, N., Salehi, H., Embi, M. A., Habibi Tanha, F., Gholizadeh, H., Motahar, S. M., & Ordi, A. \(2013\). Effective](http://ssrn.com/abstract=2344585) Strategies for Increasing Citation Frequency. International Education Studies, 6(11), 93-99. doi: 10.5539/ies.v6n11p93

## Abstract

**Abstract:** Publication in a peer-reviewed journal is the obvious goal of most researchers to reach others in the field, advancing knowledge and encouraging communication between groups with similar research interest. One of the most important and possibly the least well understood aspects of the publication process is the choice of a suitable journal that is likely to improve your research visibility and impact. For instance, publishing your article in an Open Access journal means that more people are likely to see it, simply because more people will be able to access it. So, the greater visibility achieved with OA may allow you to reach more impact and potential collaborators easily. In this presentation, I introduce some of the most important criteria to keep in mind when choosing a journal that is a good match for your research and promise higher research impact.

**Keywords:** H-index, Improve citations, Research tools, Bibliometrics, Research Visibility, ISI Journal, Where to publish

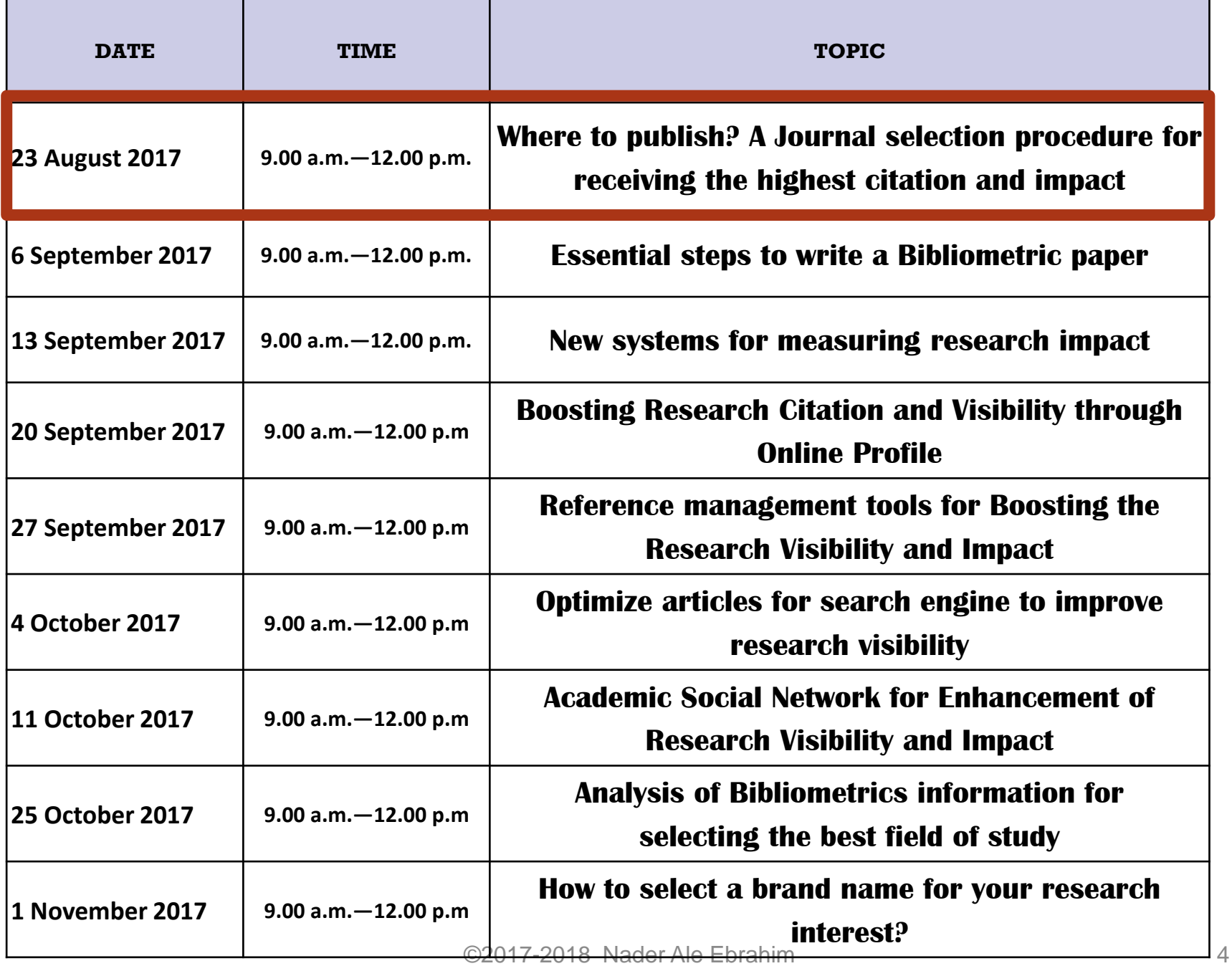

# **Research Tools Mind Map**

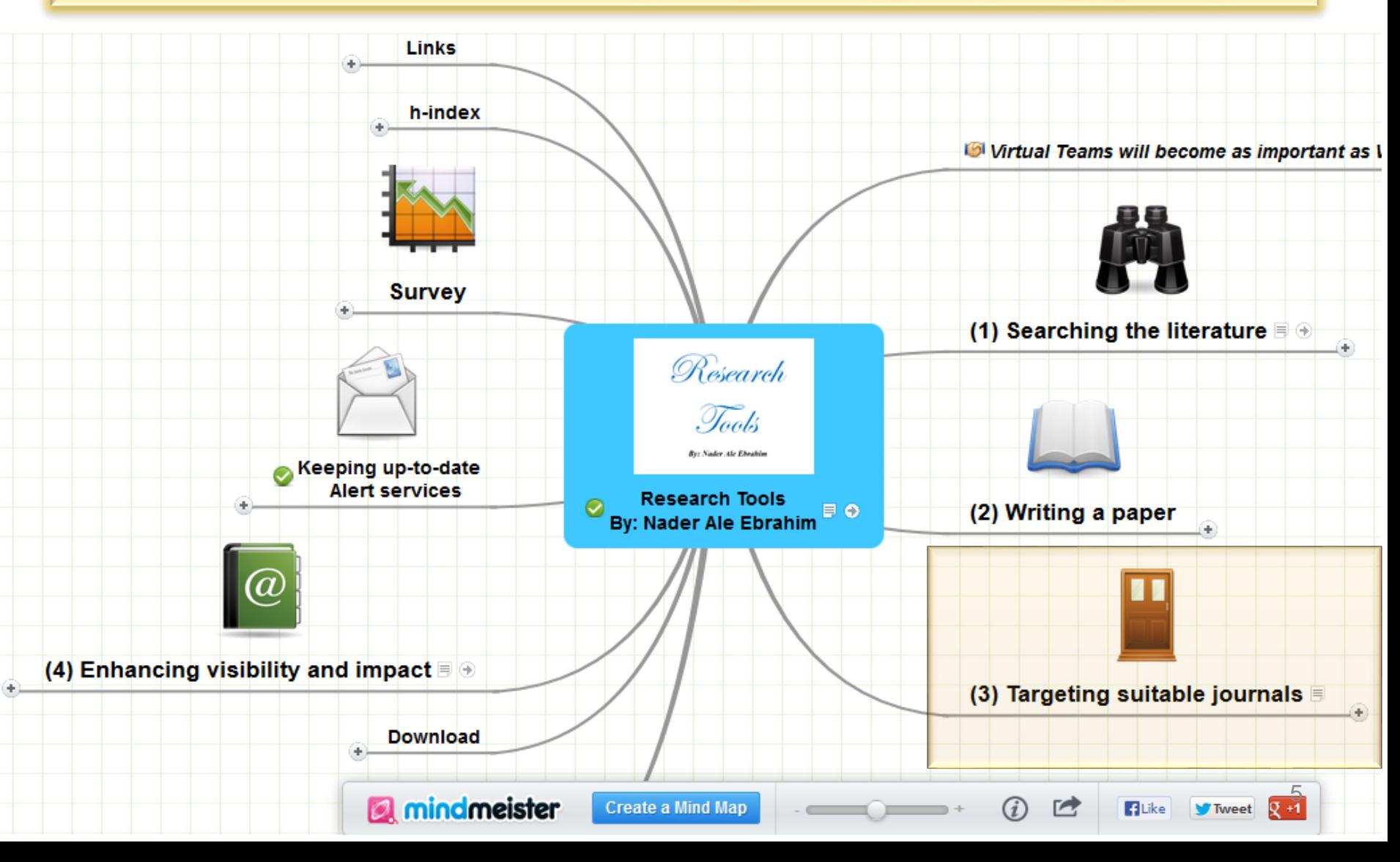

## *Top 10 authors with the highest profile view counts on ResearchGate*

Table 11. Top 10 authors with the highest profile view counts on ResearchGate (9<sup>th</sup> of November, 2015), compared to the same indicator on the  $10^{th}$  of September, 2015.

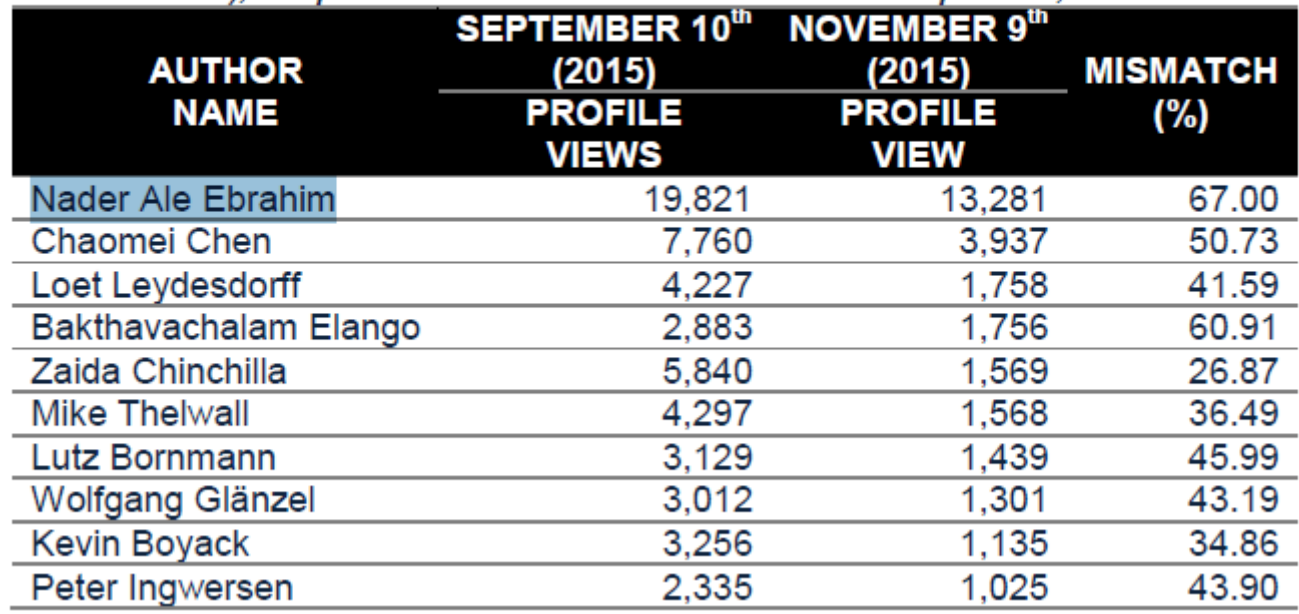

Source: Martín-Martín, A., Orduna-Malea, E., Ayllón, J. M., & López-Cózar, E. D. (2016). The counting house, measuring those who count: Presence of Bibliometrics, Scientometrics, Informetrics, Webometrics and Altmetrics in Google Scholar Citations, ResearcherID, ResearchGate, Mendeley, & Twitter. *EC3 Reseach Group: Evaluación de la Ciencia y de la Comunicación Científica Universidad de Granada and Universidad Politécnica de Valencia (Spain), In Progress,*. doi:10.13140/RG.2.1.4814.4402

## **Measure your own** Altmetric **score**

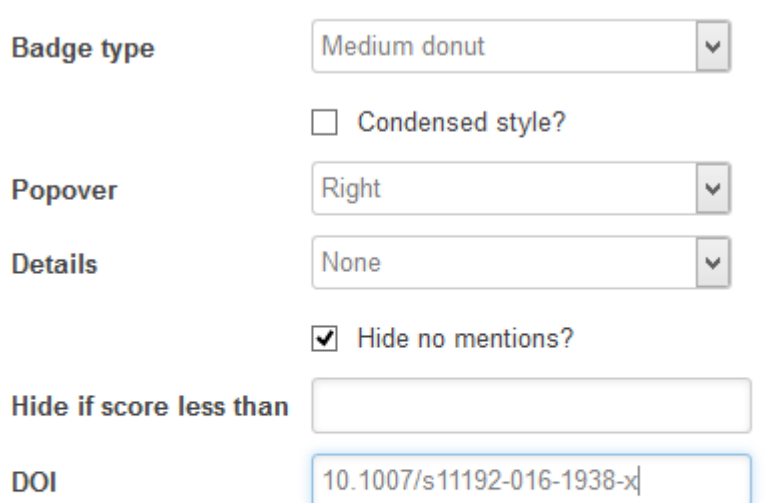

24

The HTML to copy into your page for the above embed:

<div data-badge-popover="right" data-badge-type="medium-donut" data-doi="10.1007/s11192-016-1938-x" datahide-no-mentions="true" class="altmetric-embed"></div>

# TUN

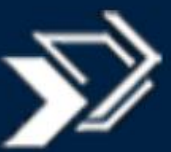

### Technische Universität München

### Universitätsbibliothek

### **Visibility and Research Impact**

#### **Bibliometrics, Scholarly Communication and Publication Strategies**

What is my research impact and how can I influence my h-index? How can I use academic identity management and social media for improving my presence on the internet? The course gives an overview of different issues with scholarly publication and improvement of research impact.

#### **Topics**

The first part of the course covers these topics

- academic identity management
- impact factor, h-index and citation analysis

For the second part, we offer a range of topics to choose from

- academic networking and your presence on the internet
- current awareness how to keep up-to-date in your research area
- publication strategies how to find the right journal for publishing
- altmetrics alternative bibliometric methods
- · search engine optimization for your publications

#### **Course Details**

Open to: TUM Doctoral Candidates, TUM Scientists

#### **Contact:**

With questions on our course program please contact us at workshop@ub.tum.de.

#### **Upcoming dates**

Monday, 16. January 2017 - 9:00 to 13:00 Munich: Seminar Room S2534 (TUM Barer Street 21) Course language: German Open

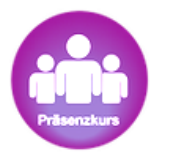

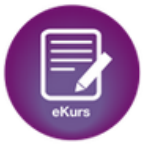

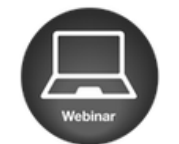

## Research Outputs and Visibility Manager at Brunel University London.

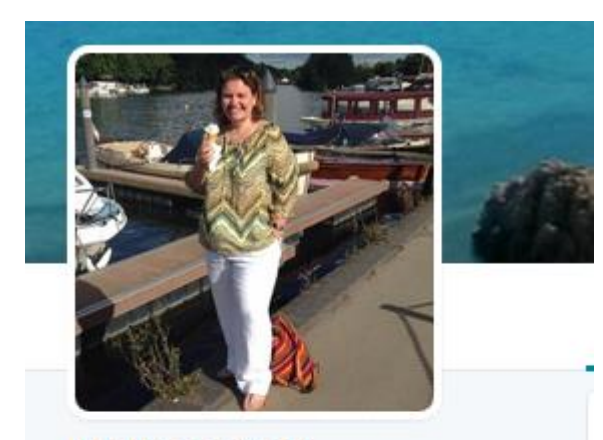

**Melissa Cole** @ MelissaCole FOLLOWS YOU

Research Outputs and Visibility Manager at Brunel University London. Top Gear is my guilty pleasure.

**O** Brunel University London  $\mathscr O$  linkedin.com/in/melissa-col... Joined June 2009

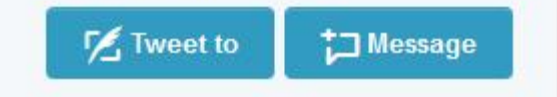

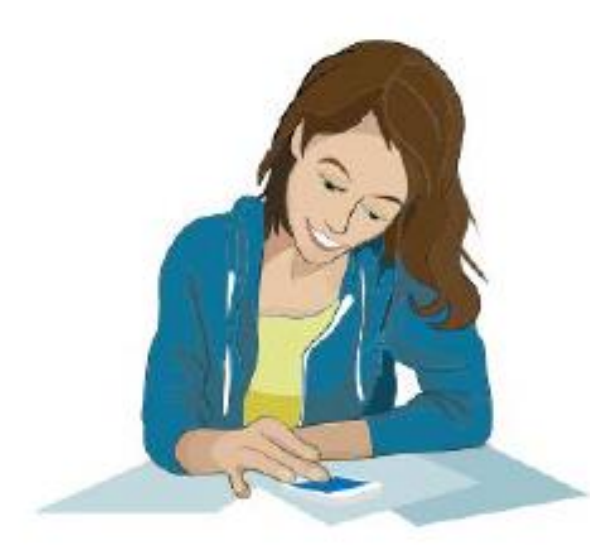

### 1. Preparing an article

*Source: [Building a professional identity](https://libraryconnect.elsevier.com/sites/default/files/LCW_Professional_Identity_April-16-2015.pdf)*: *from research to impact* | *April 16*, *2015*. Manon Burger Project Manager Marketing Communications Elsevier **Journals** 

## **Where to publish?**

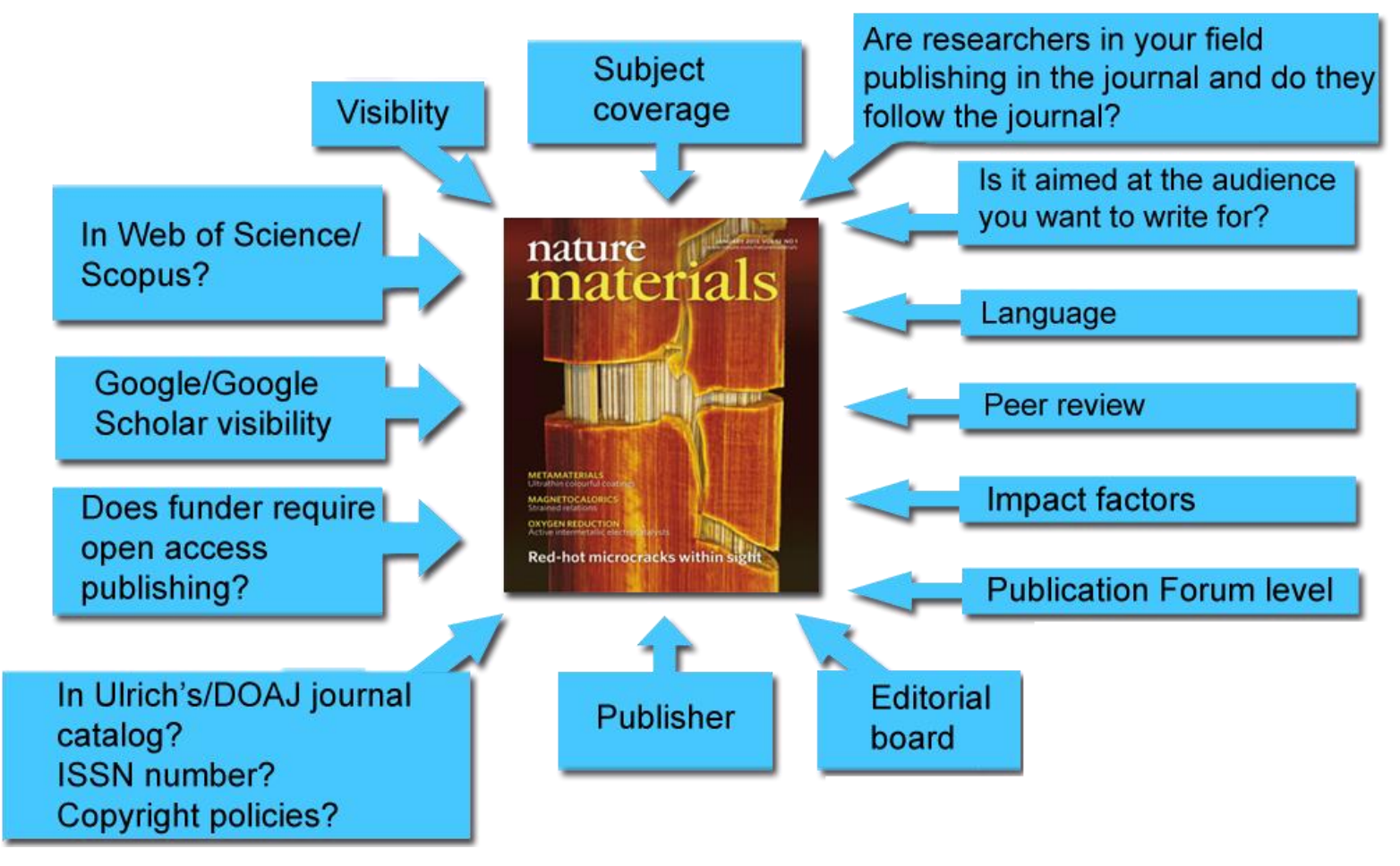

[Source: http://www.tut.fi/en/library/research-support-services/publishing/where-to-publish/index.htm](http://www.tut.fi/en/library/research-support-services/publishing/where-to-publish/index.htm)

### *Maximize Your Research Impact* **Step 1: Identify the right journal**

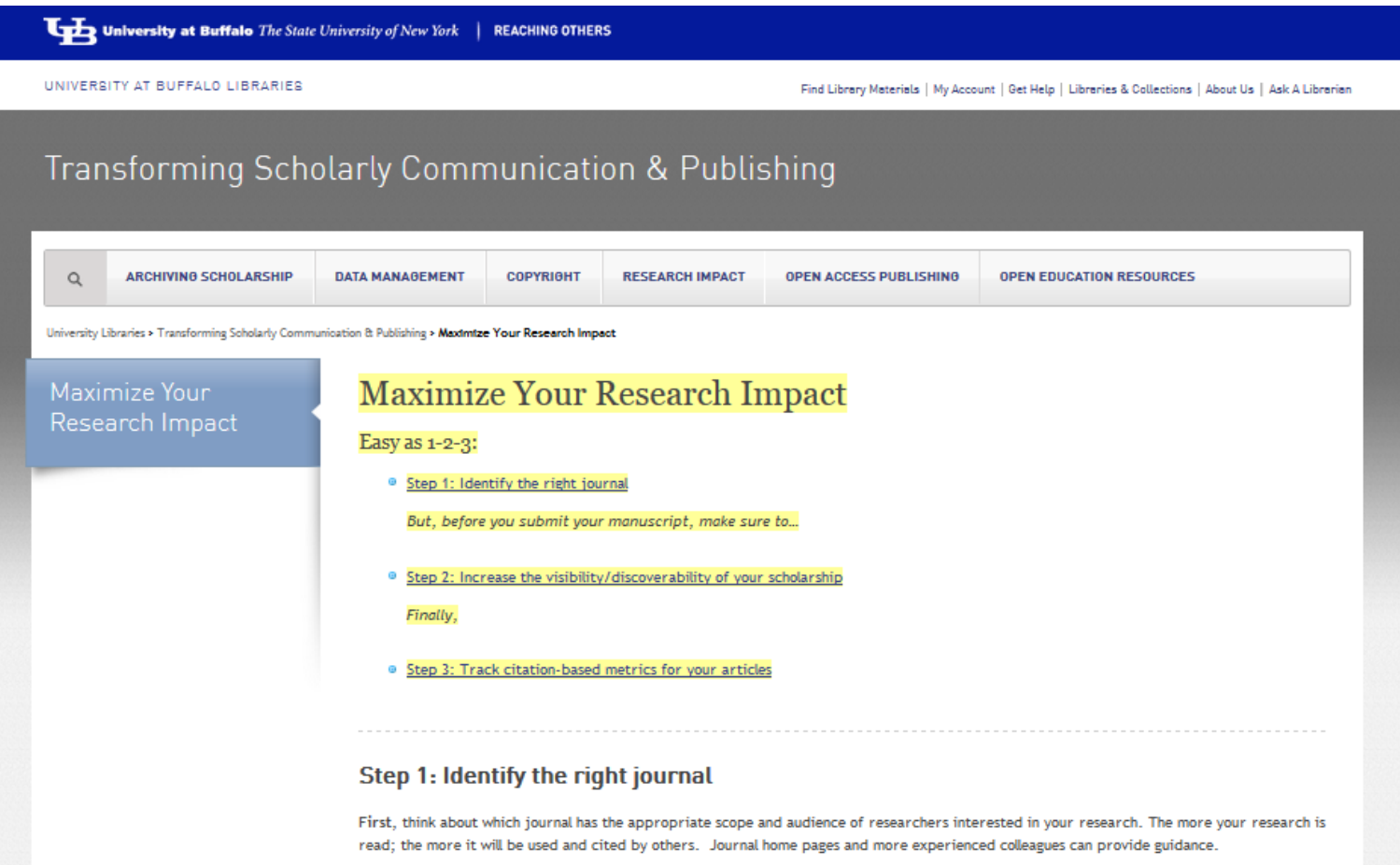

## Select the journal that suits your research by tools

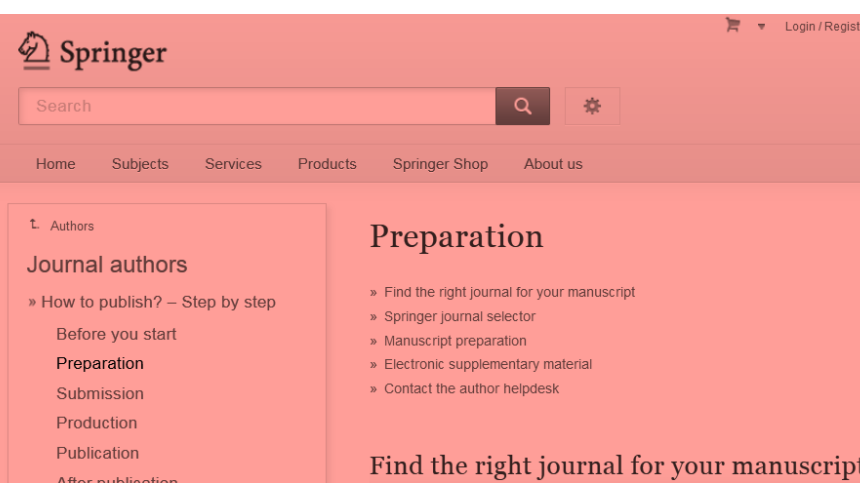

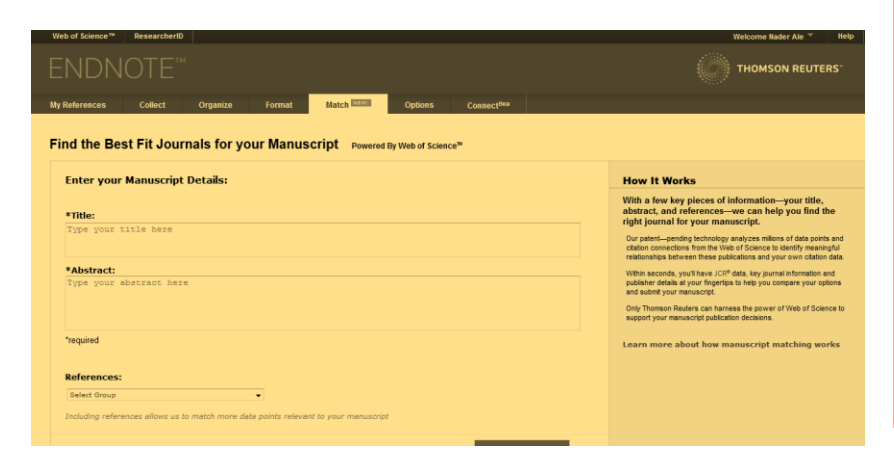

### **ELSEVIER**

### Find the perfect journal for your article

Elsevier® Journal Finder helps you find journals that could be best suited fo further guidance. Ultimately, the Editor will decide on how well your article m Powered by the Elsevier Fingerprint Engine™, Elsevier Journal Finder uses Elsevier journals.

Simply insert your title and abstract and select the appropriate field-of-rese

#### Paper title

Enter your paper title here

### Paper abstract

Copy and paste your paper abstract here.

©2017-2018 Nader Ale Ebrahim 13

## **Find the perfect journal for your article**

### **ELSEVIER**

Send us feedback

### Find the perfect journal for your article

Elsevier® Journal Finder helps you find journals that could be best suited for publishing your scientific article. Please also consult the journal's Aims and Scope for further guidance. Ultimately, the Editor will decide on how well your article matches the journal.

Powered by the Elsevier Fingerprint Engine™, Elsevier Journal Finder uses smart search technology and field-of-research specific vocabularies to match your article to Elsevier journals.

Simply insert your title and abstract and select the appropriate field-of-research for the best results.

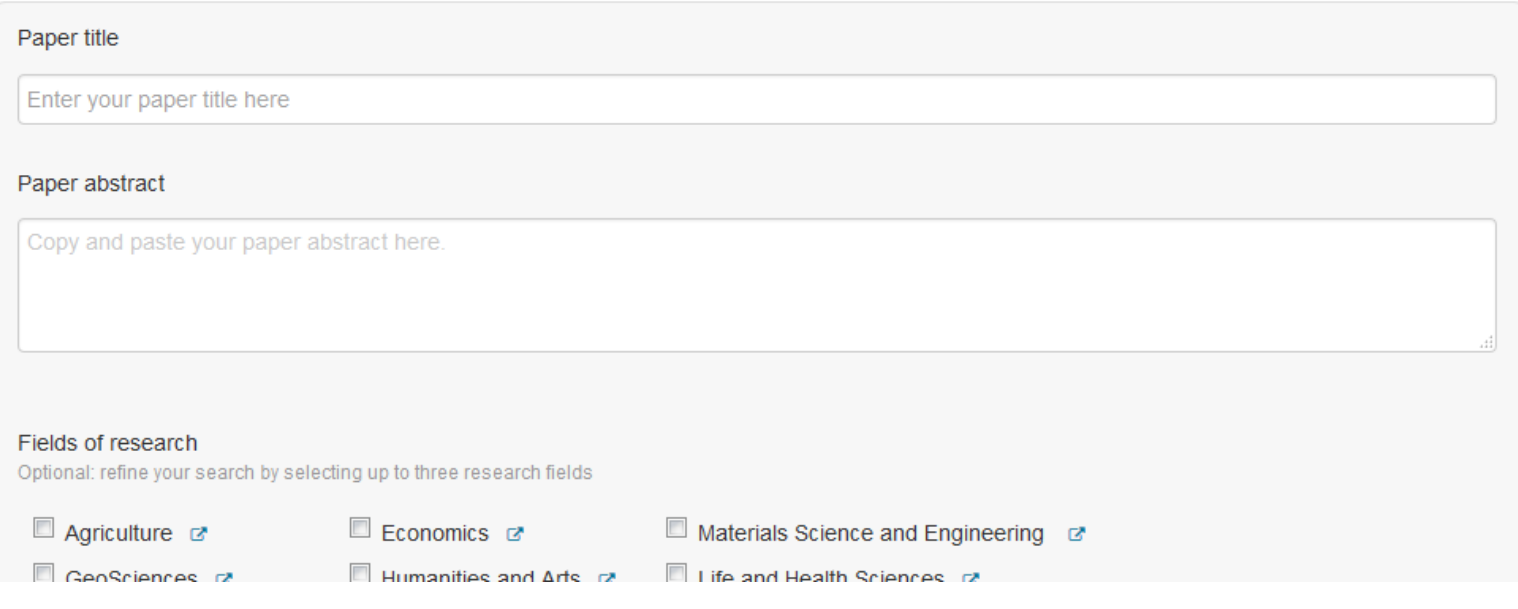

### **ELSEVIER**

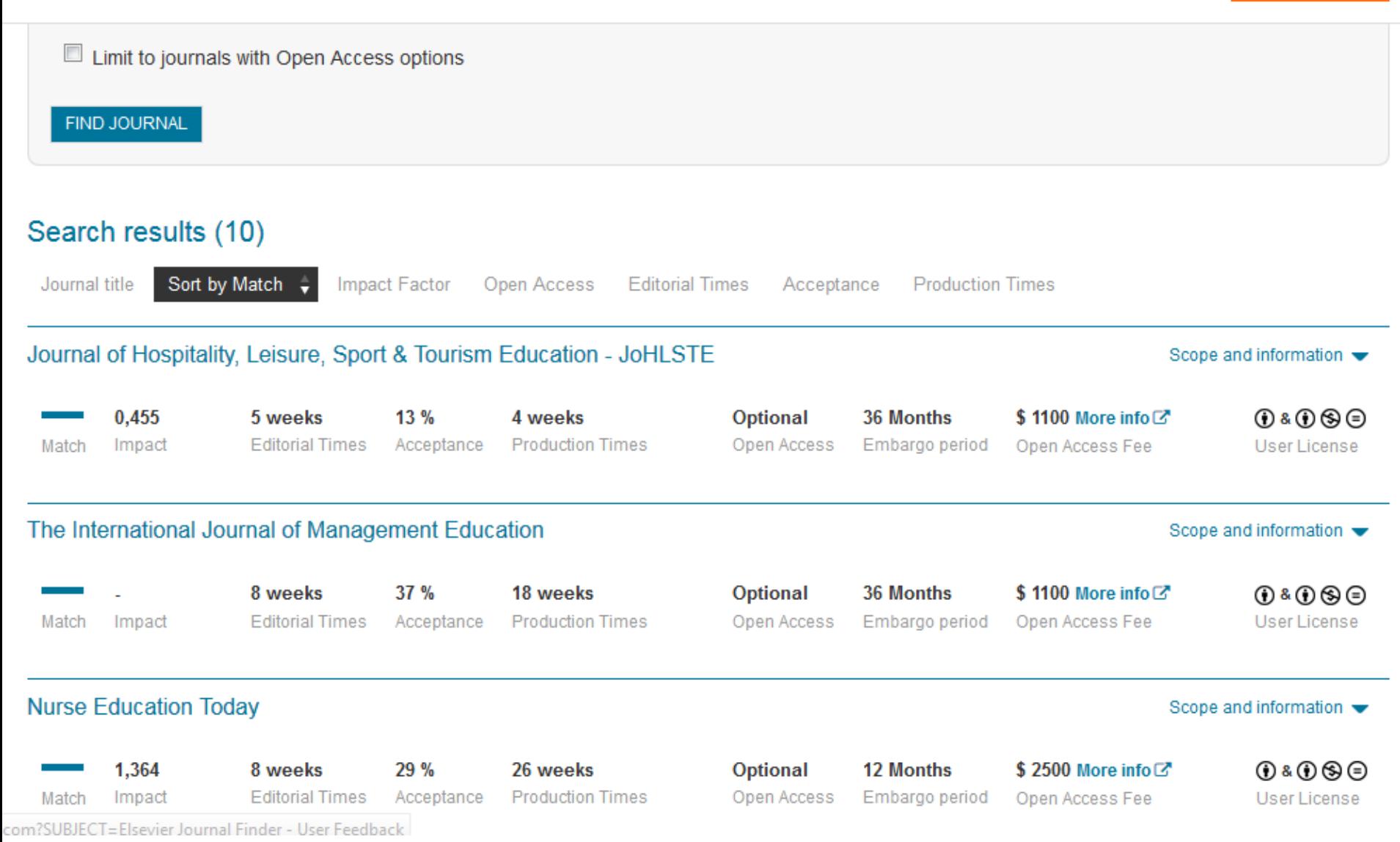

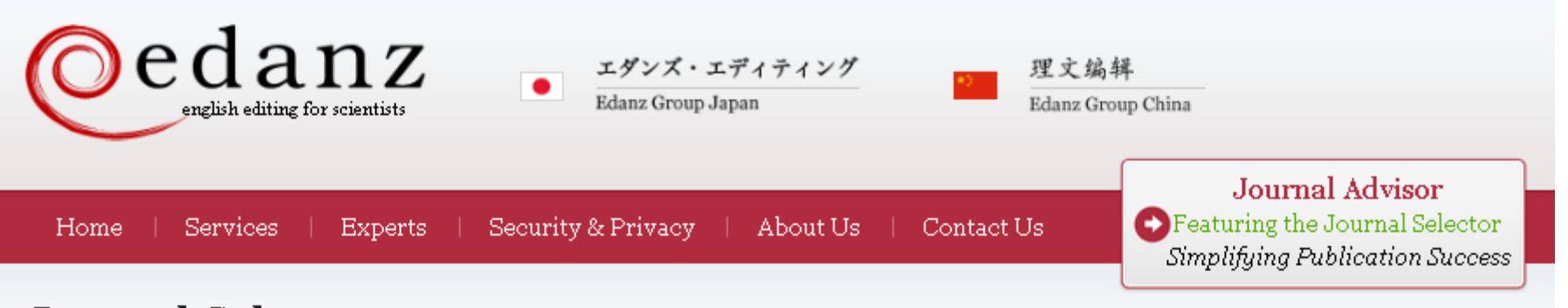

### Journal Selector

Learn more about our Journal Selector

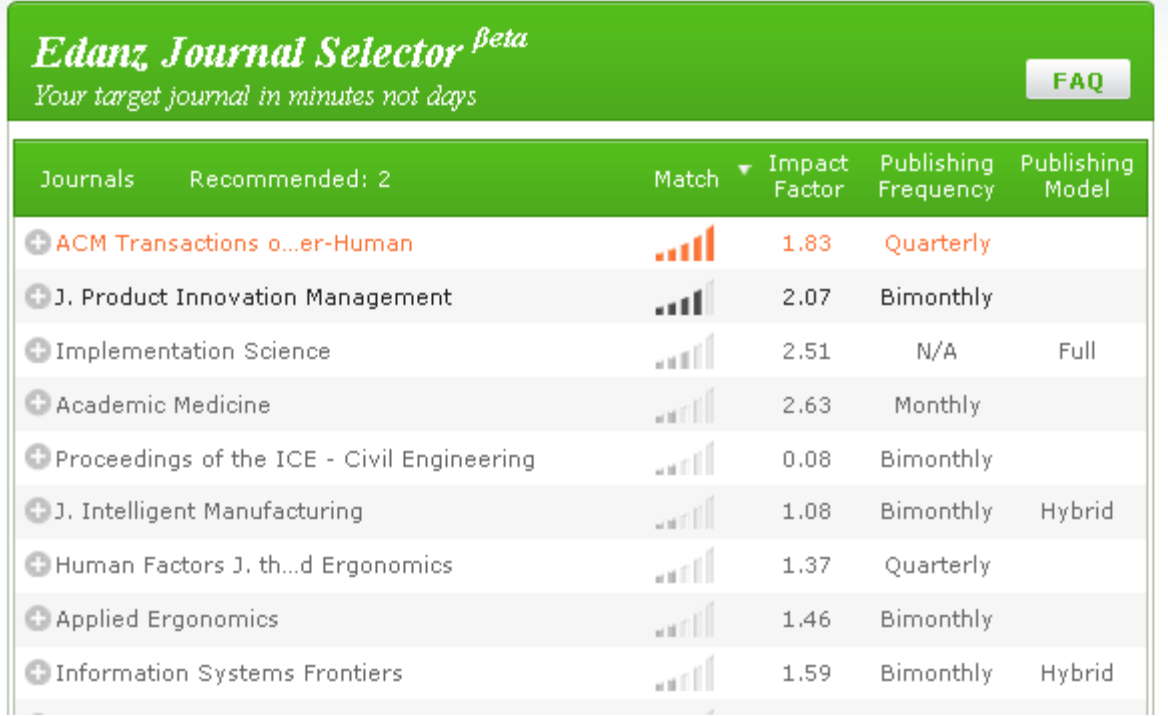

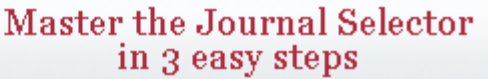

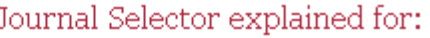

Scientists

Publishers and Journals

More Information

t.

Journal Advisor Security

### **Springer Journal Selector <sup>Beta</sup>**

Choose the Springer journal that's right for you!

Impact Publishing Recommended: 5 Match  $\overline{\mathbf{v}}$ **Journals Model** Factor Group Decision and Negotiation  $1.01$ **Hybrid** ا 11ء۔ J. Intelligent Manufacturing 0.85 **Hybrid** atli J. Business and Psychology  $1.25$ **Hybrid** a till Information Systems Frontiers 0.91 **Hybrid** الس Implementation Science  $3.1$ **Full OA** Computer Supported Cooperative Work (CSCW) 1.07 **Hybrid** arill Research in Engineering Design  $1.24$ **Hybrid** اللاب **Electronic Markets** 0.78 **Hybrid** اللف **E. Business & Information Systems Engineering** 0.65 **Hybrid** 

**FAQ** 

### [Perfect Match: EndNote's latest feature matches](http://endnote.com/product-details/manuscript-matcher?utm_source=fb&utm_medium=smedia&utm_campaign=match&utm_term=mar&utm_content=match-product-description)  article drafts with publications

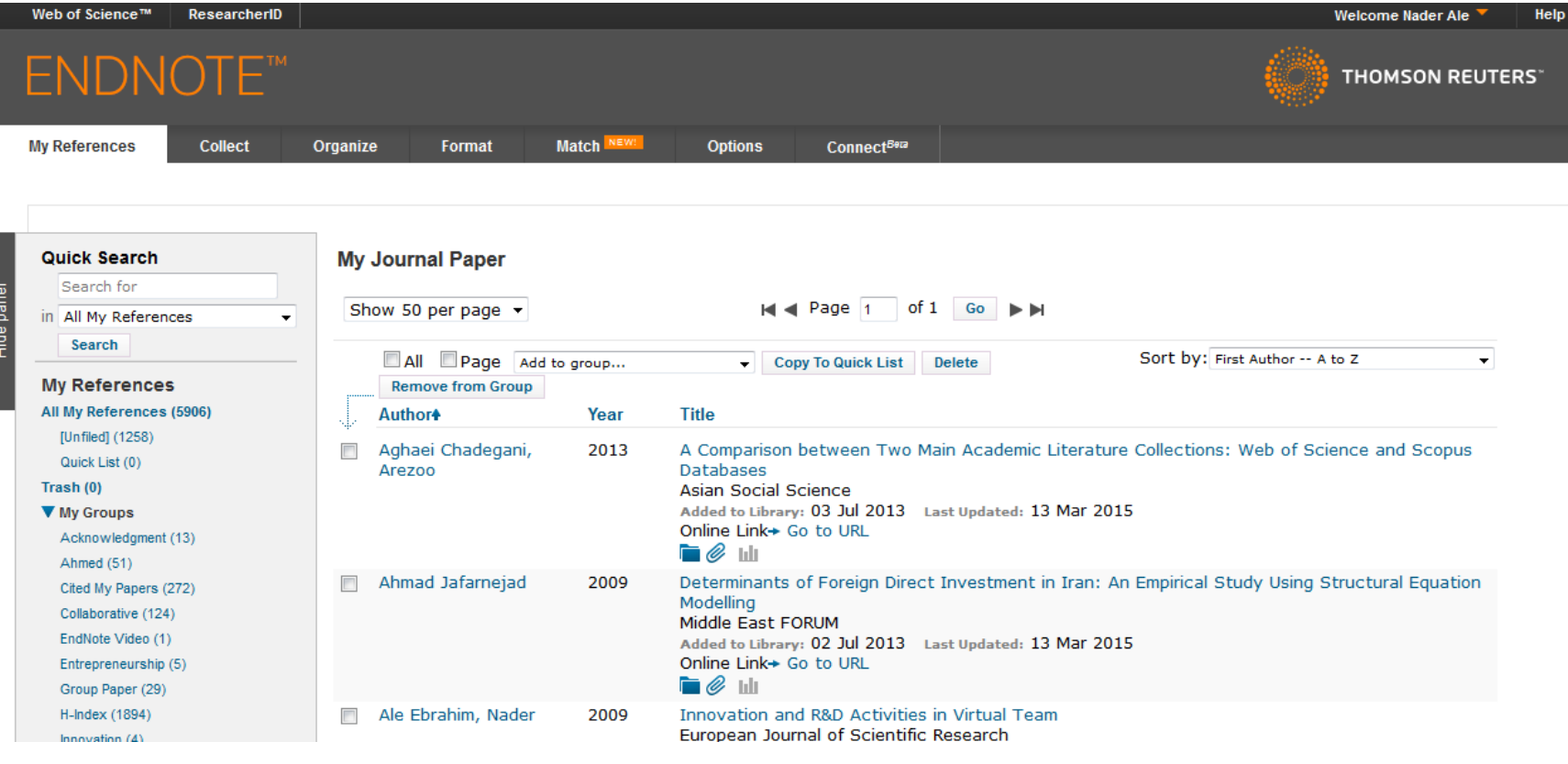

### [Perfect Match: EndNote's latest feature matches](http://endnote.com/product-details/manuscript-matcher?utm_source=fb&utm_medium=smedia&utm_campaign=match&utm_term=mar&utm_content=match-product-description)  article drafts with publications

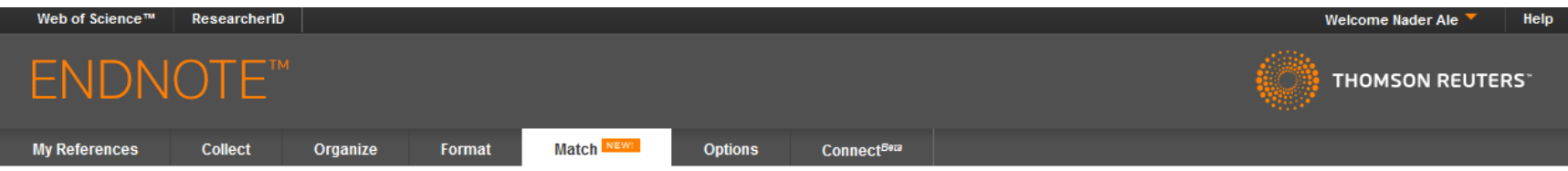

#### Find the Best Fit Journals for your Manuscript Powered By Web of Science<sup>n</sup>

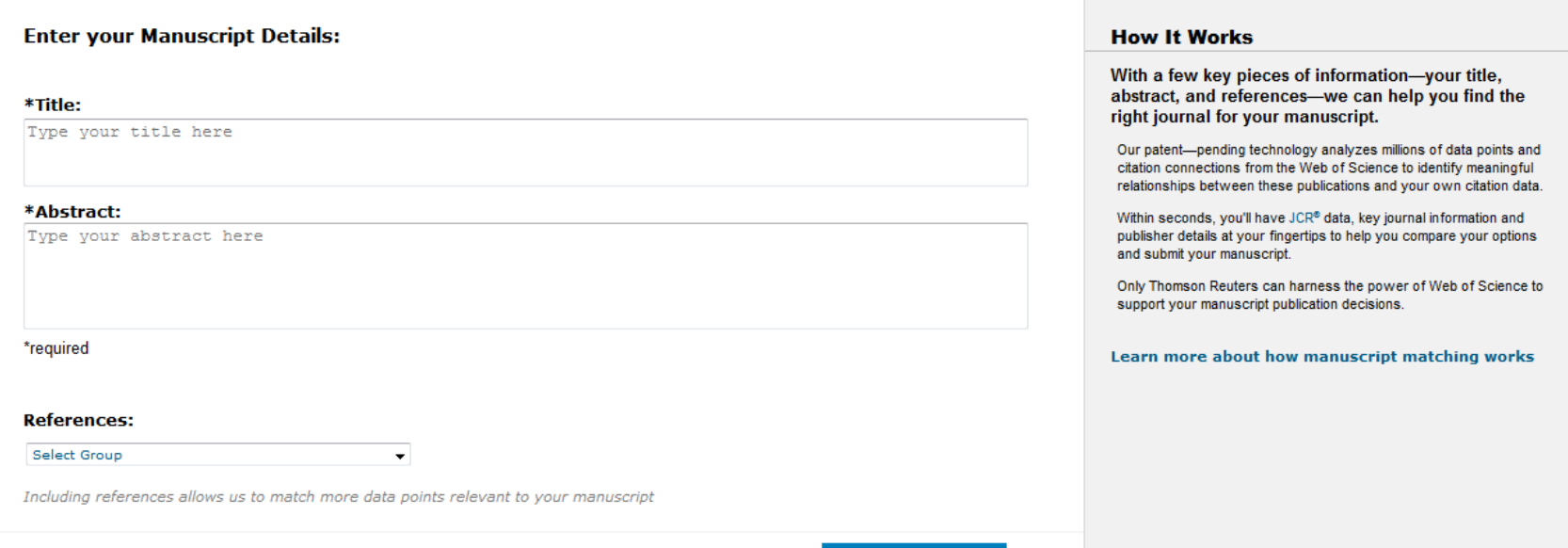

### [Perfect Match: EndNote's latest feature matches](http://endnote.com/product-details/manuscript-matcher?utm_source=fb&utm_medium=smedia&utm_campaign=match&utm_term=mar&utm_content=match-product-description)  article drafts with publications

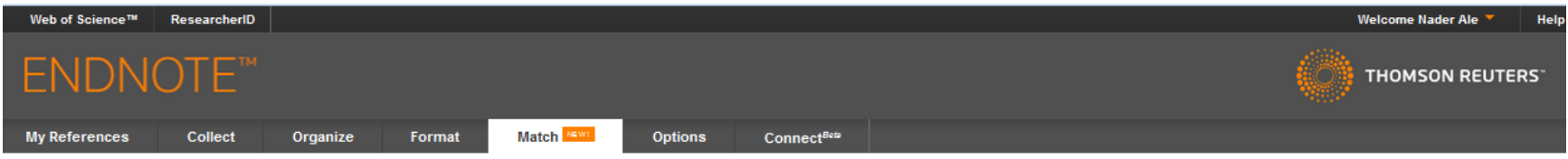

#### Find the Best Fit Journals for your Manuscript Powered By Web of Science<sup>18</sup>

#### **2 Journal Matches**

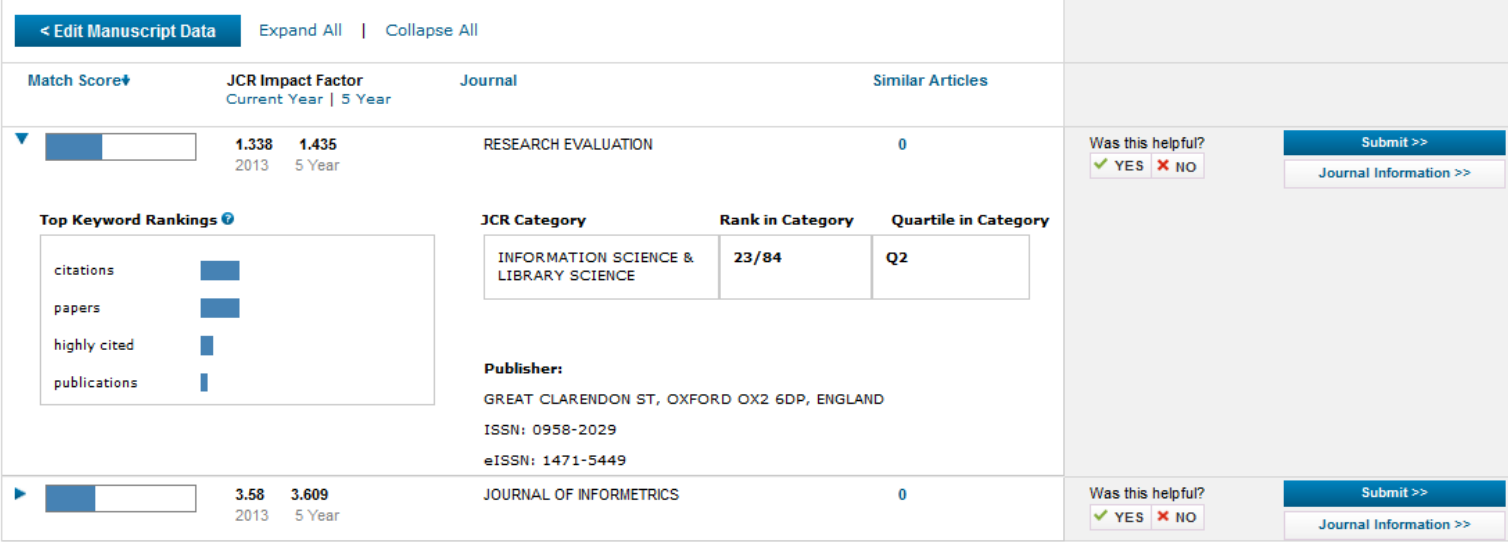

 $\Delta \sim 10^{-1}$ **College**  $\sim 10^{-1}$ **Contract** 

## [Strategies to increase citations](http://www.library.qut.edu.au/services/research/citationindexes.jsp)

- Target a journal with a high impact factor, or, in fact, with any impact factor at all!
- Choose a new, rapidly growing field of research. Articles on hot topics tend to cite much more recent references than those in more traditional fields.
- Target journals in rapidly growing research fields because they tend to publish papers with a short time interval from submission to acceptance.
- Write research articles, technical notes and reviews. For the purposes of calculating citations, these are considered "citable" items. Editorials, letters, news items and meeting abstracts are "non-citable items".
- Write reviews in addition to research papers. Reviews are more likely to be cited than original research papers.
- Write at length. Longer articles are cited more often.

Source:<http://www.library.qut.edu.au/services/research/citationindexes.jsp>

## Strategies to increase citations

- Make it easy for others to access your work. Online availability of articles clearly increases citations (and therefore, the journal's impact factor). It helps if researchers can find relevant articles and access them instantly, rather than working their way through barriers of passwords and technicalities. This effect will increase with the availability of search engines like Google Scholar.
	- **Target "open access" journals (especially if they have an impact factor).**
	- **Make your work available via the Google searches/ResearcherID.**
	- **Put the address for your ResearcherID page into your email signature as a clickable link.**
- Don't write as a member of a consortium. It's better to be one in a list of individual authors. Some evidence shows citations to articles written by consortia have been undercounted.
- Find quick publication Journals

## Open Access Journal

One key request of researchers across the world is unrestricted access to research publications. Open access gives a worldwide audience larger than that of any subscription-based journal and thus increases the **visibility** and **impact of published** works. It also enhances indexing, retrieval power and eliminates the need for permissions to reproduce and distribute content.

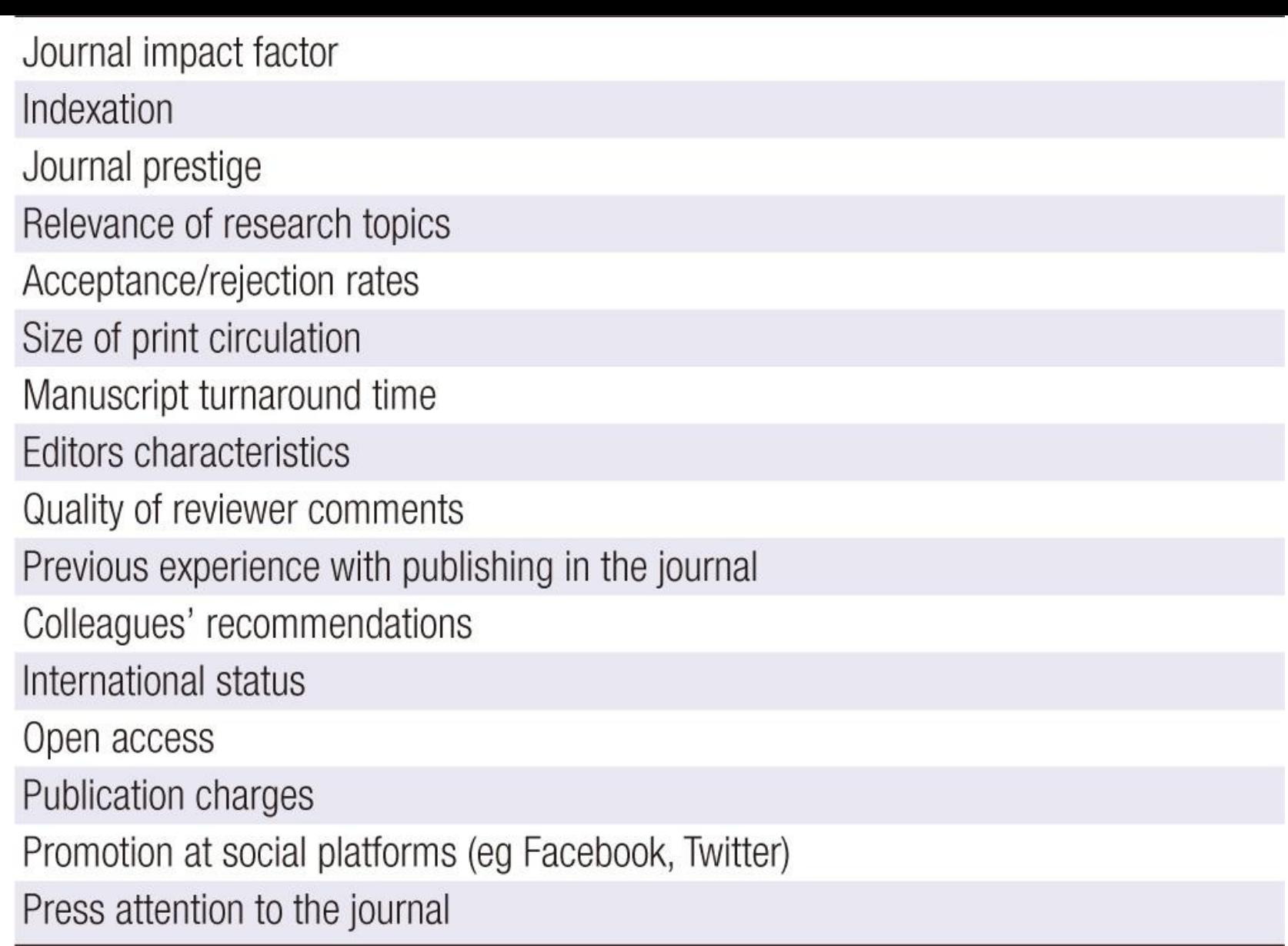

Source: Gasparyan, A. Y. (2013). [Choosing the target journal: do authors need a comprehensive approach?.](http://www.ncbi.nlm.nih.gov/pmc/articles/PMC3744695/) *Journal of Korean medical science*, *28*(8), 1117-1119.

## **Abstracted/indexed in**

- 1. ABI/INFORM
- 2. Association of Business Schools' (ABI) Academic Journal Quality Guide [\(www.the-abs.org.uk](http://www.the-abs.org.uk/))
- 3. Australian Business Deans' Council (ABDC) Journal Quality List
- 4. Australian Research Council ERA Ranked Journal List
- 5. Compendex
- 6. Computer Abstracts International Database
- 7. Current Contents / Engineering, Computing & Technology
- 8. Current Contents / Social & Behavioural Sciences
- 9. Emerald Management Reviews (EMR)
- 10. INSPEC Abstracts
- 11. [International Abstracts in Operations Research](http://www.palgrave-journals.com/iaor/)
- 12. OR/MS Index and Annual Comprehensive Index
- 13. Science Citation Index
- 14. Social Science Citation Index
- 15. SCOPUS
- 16. Zentralblatt MATH
- [Source: Journal of the Operational Research Society](http://www.palgrave-journals.com/jors/about.html)

## **Where to publish?**

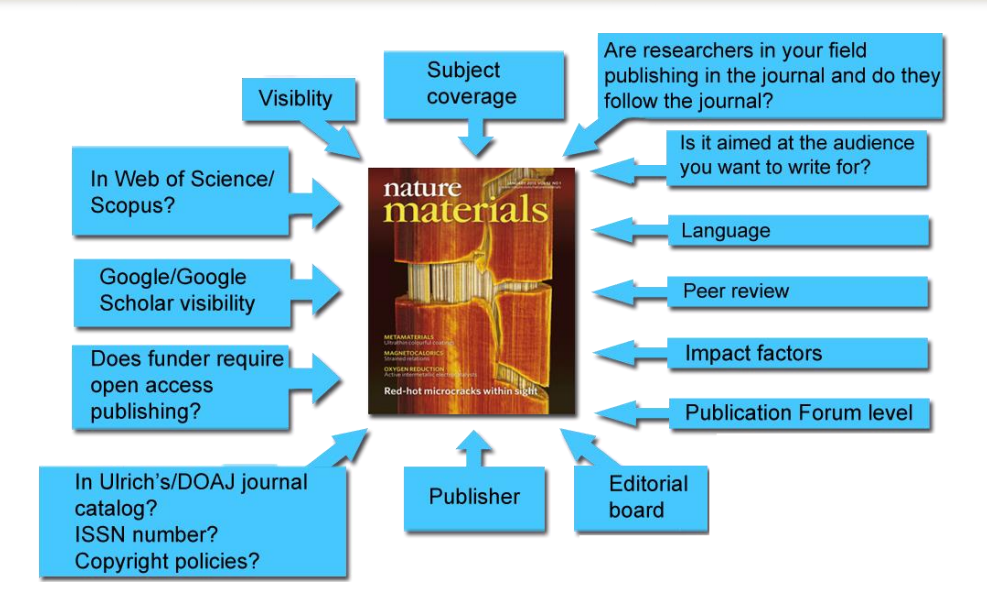

• Does the publisher accept parallel publishing in institutional repositories and is there an embargo

### [Where should I submit my publication?](Link/Where should I submit my paper 20090401.pdf)

### If you want your article to ...

- Publish in most influential or highly cited journal
	- $\rightarrow$  Use Impact Factor or
	- $\rightarrow$  5 Year Impact Factor (for subjects need longer citation period, e.g. GEOLOGY or MANAGEMENT or SOCIOLOGY, etc)
- To reach out to readers and be read immediately  $\rightarrow$  Use Immediacy Index
- Stay active in journal collection

 $\rightarrow$  Use Cited Half Life

Note: The above only serves as general guidelines, deeper understanding of JCR, the subjects and dynamic publication cycles are crucial when deciding where to publish your paper.

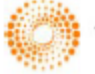

**HOMSON REUTERS** 

## Identifying Key Journals in the field Search keywords on WoS

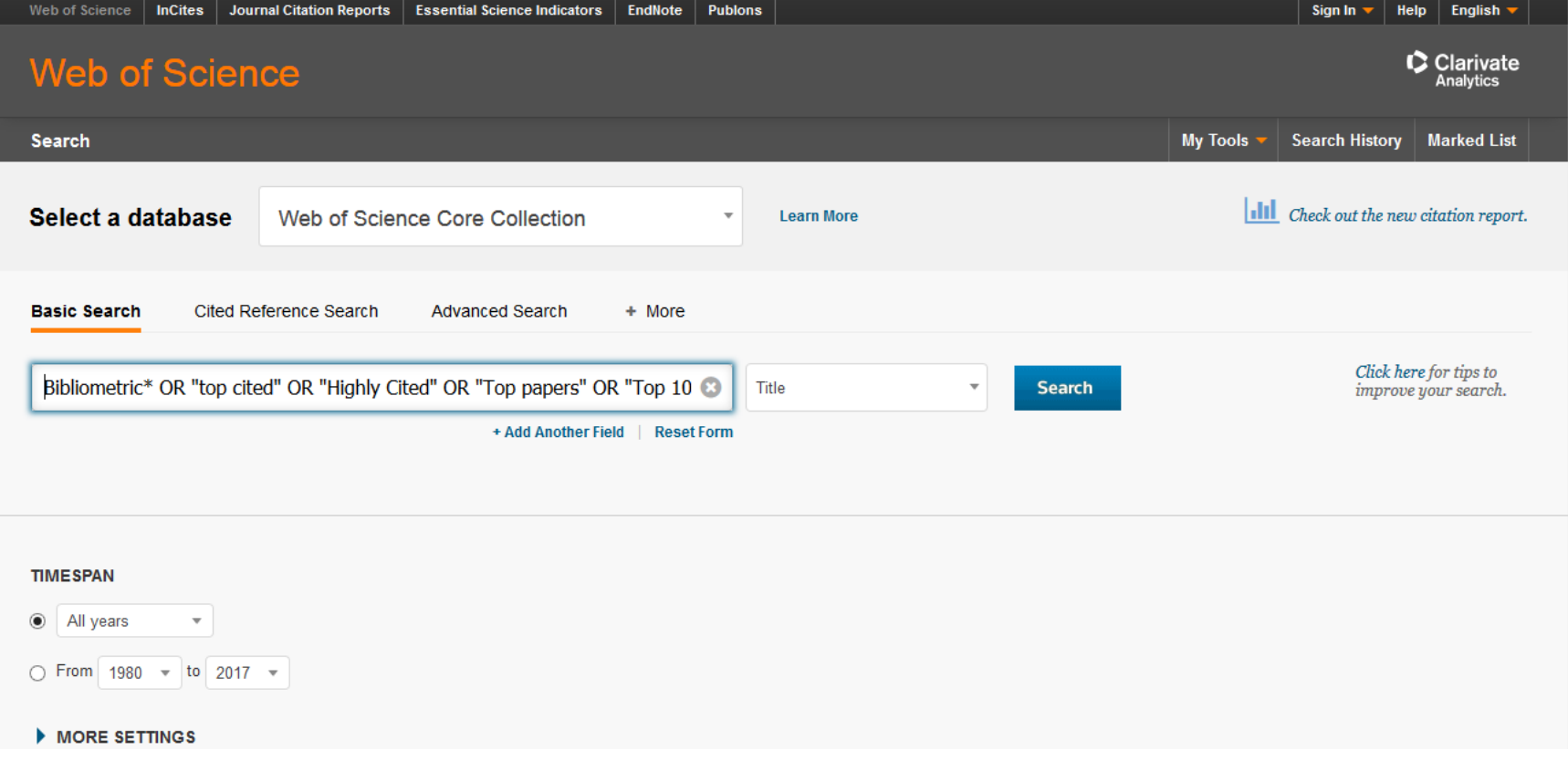

## Identifying Key Journals in the field Check the highest "Record Count"

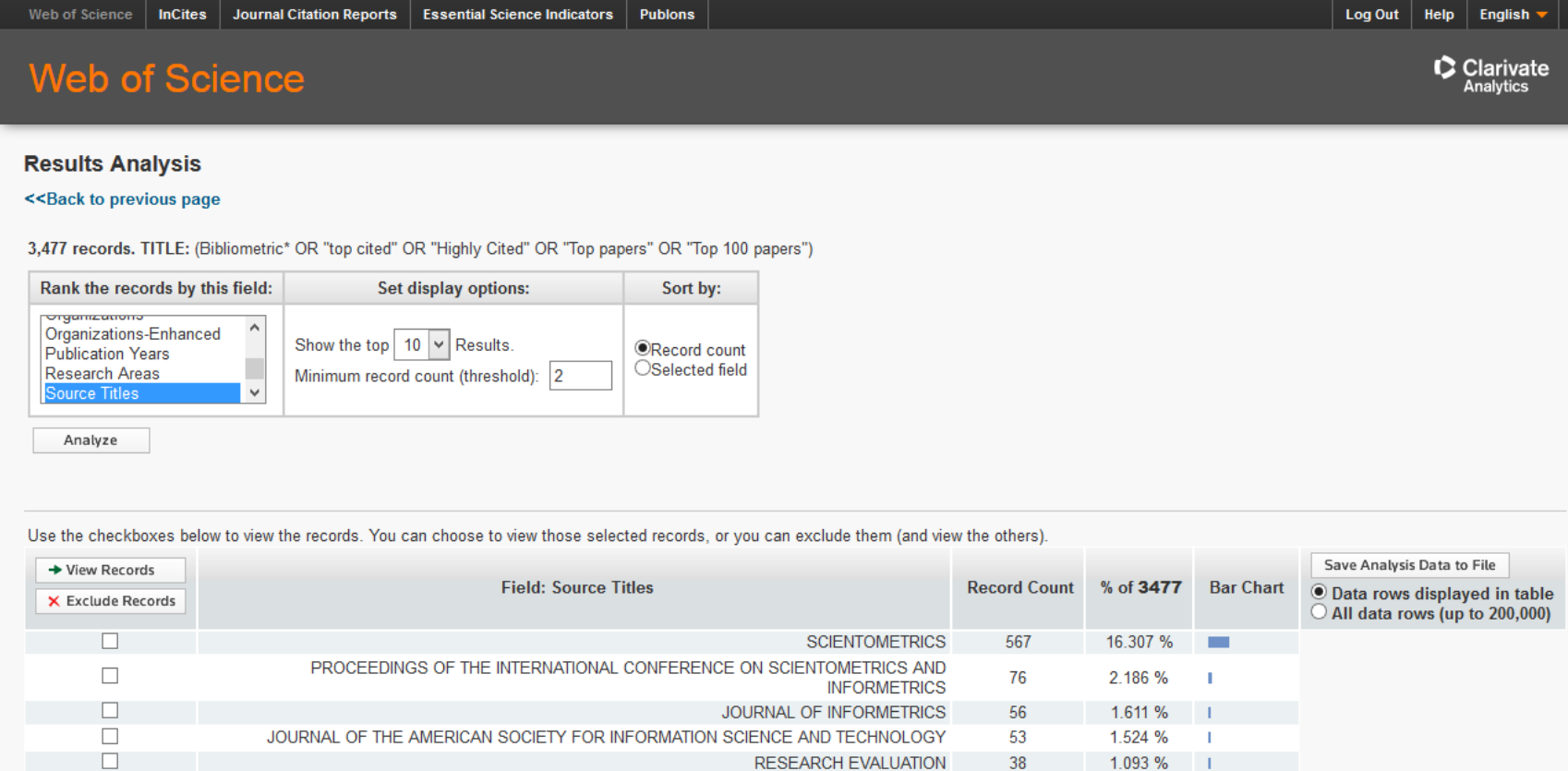

JOURNAL OF THE AMERICAN SOCIETY FOR INFORMATION SCIENCE

35

1.007 %

- 11

 $\Box$ 

## Identifying Key Journals in the field Select the JCR "Categories By Rank"

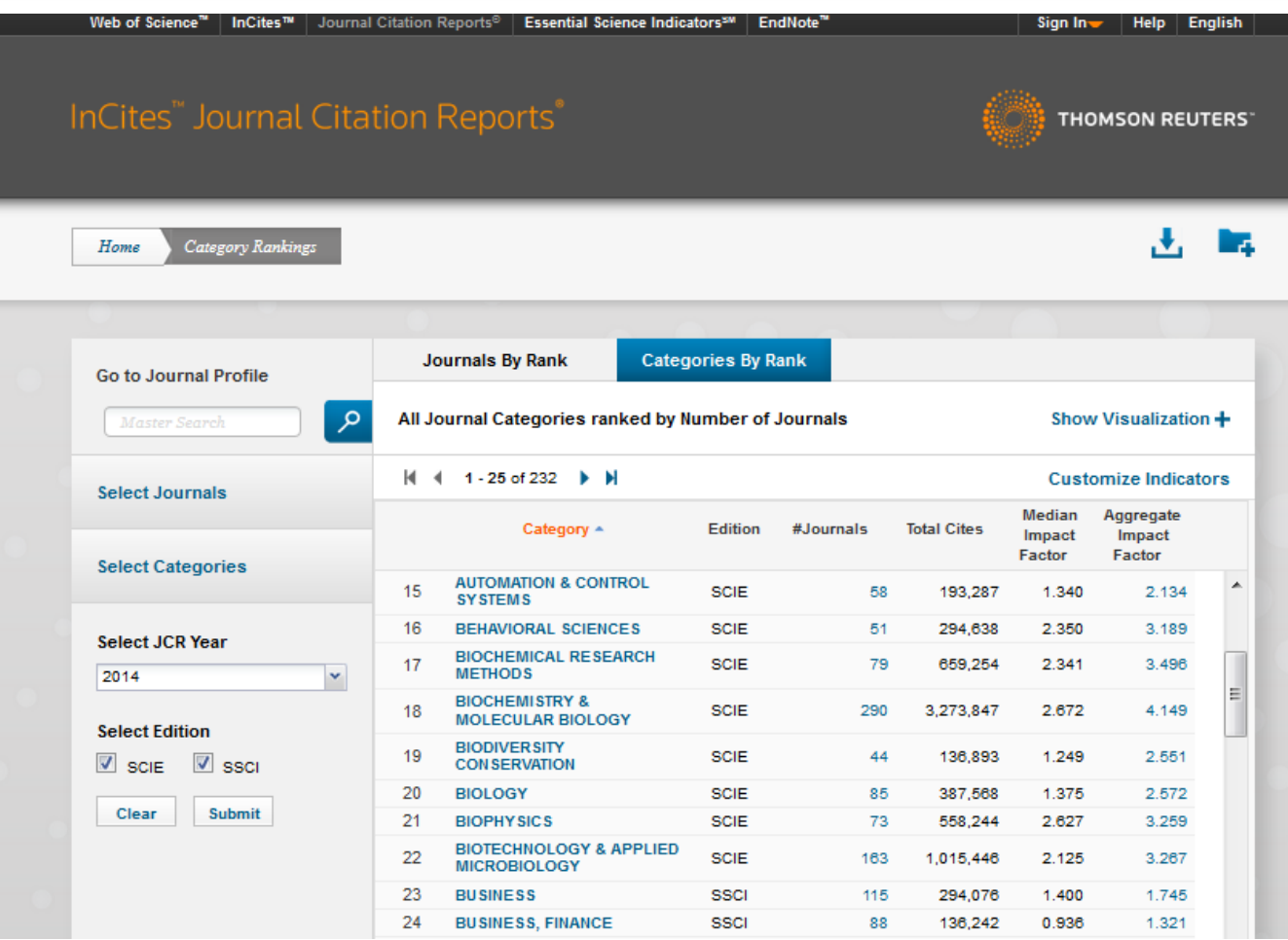

## Identifying Key Journals in the field Select the JCR Category

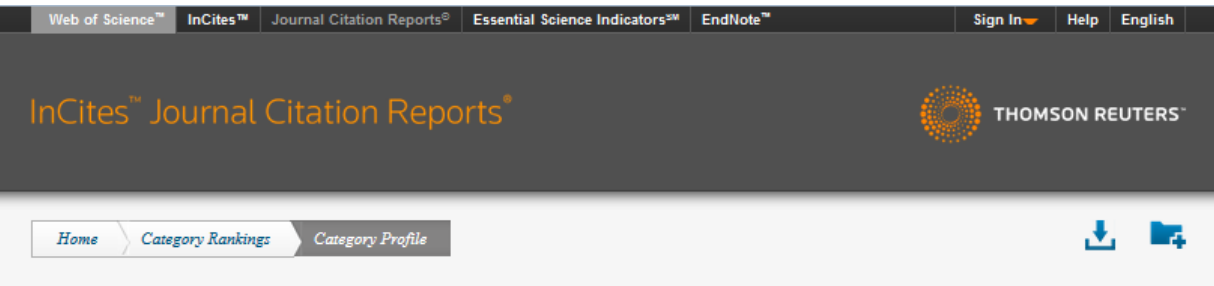

### **BIOLOGY**

The Biology category includes resources having a broad or interdisciplinary approach to biology. In addition, it includes materials that cover a specific area of biology not covered in other categories such as theoretical biology, mathematical biology, thermal biology, cryobiology, and biological rhythm research.

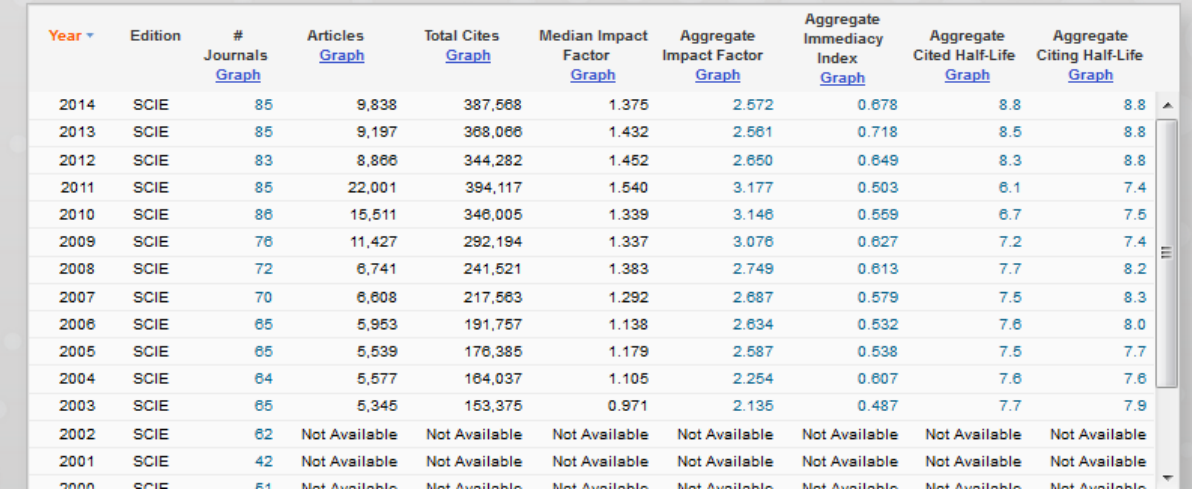

## Identifying Key Journals in the field Ranked by Impact Factor

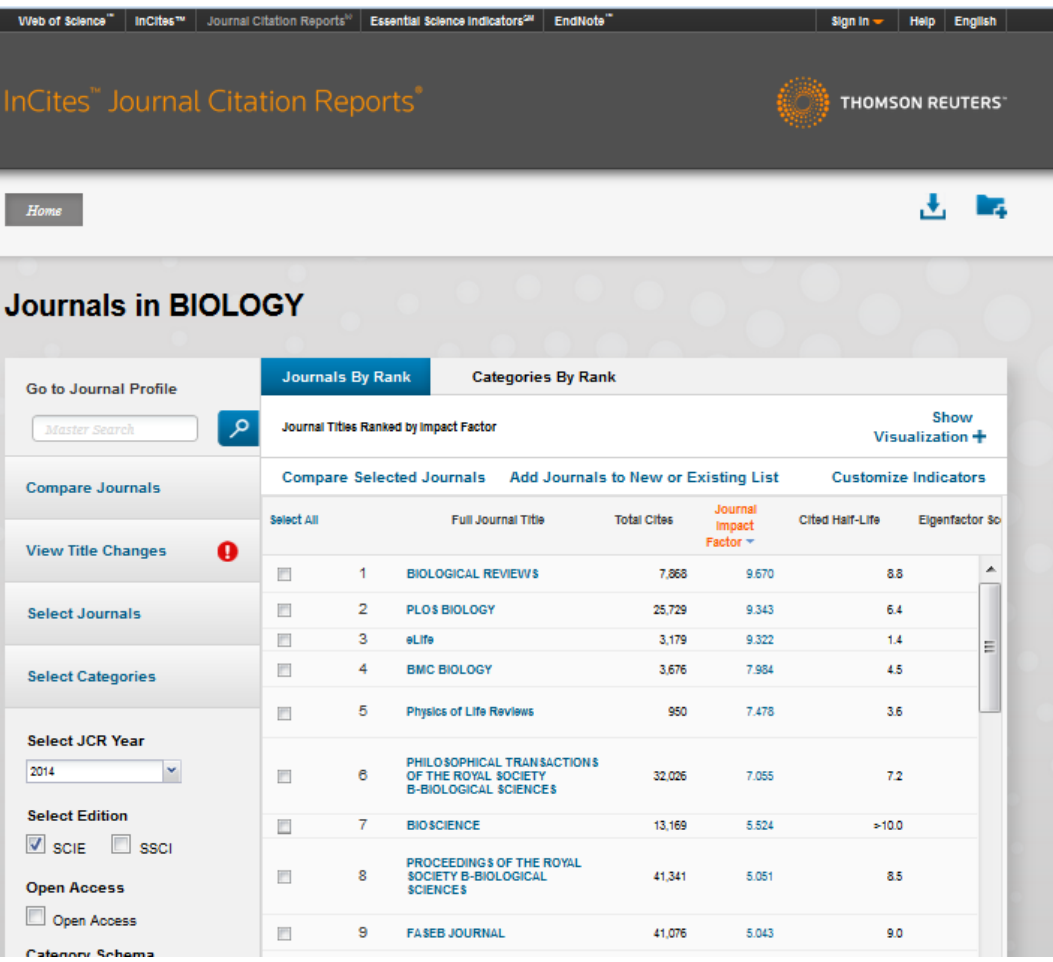

## Identifying Key Journals in the field Search keywords on SCOPUS

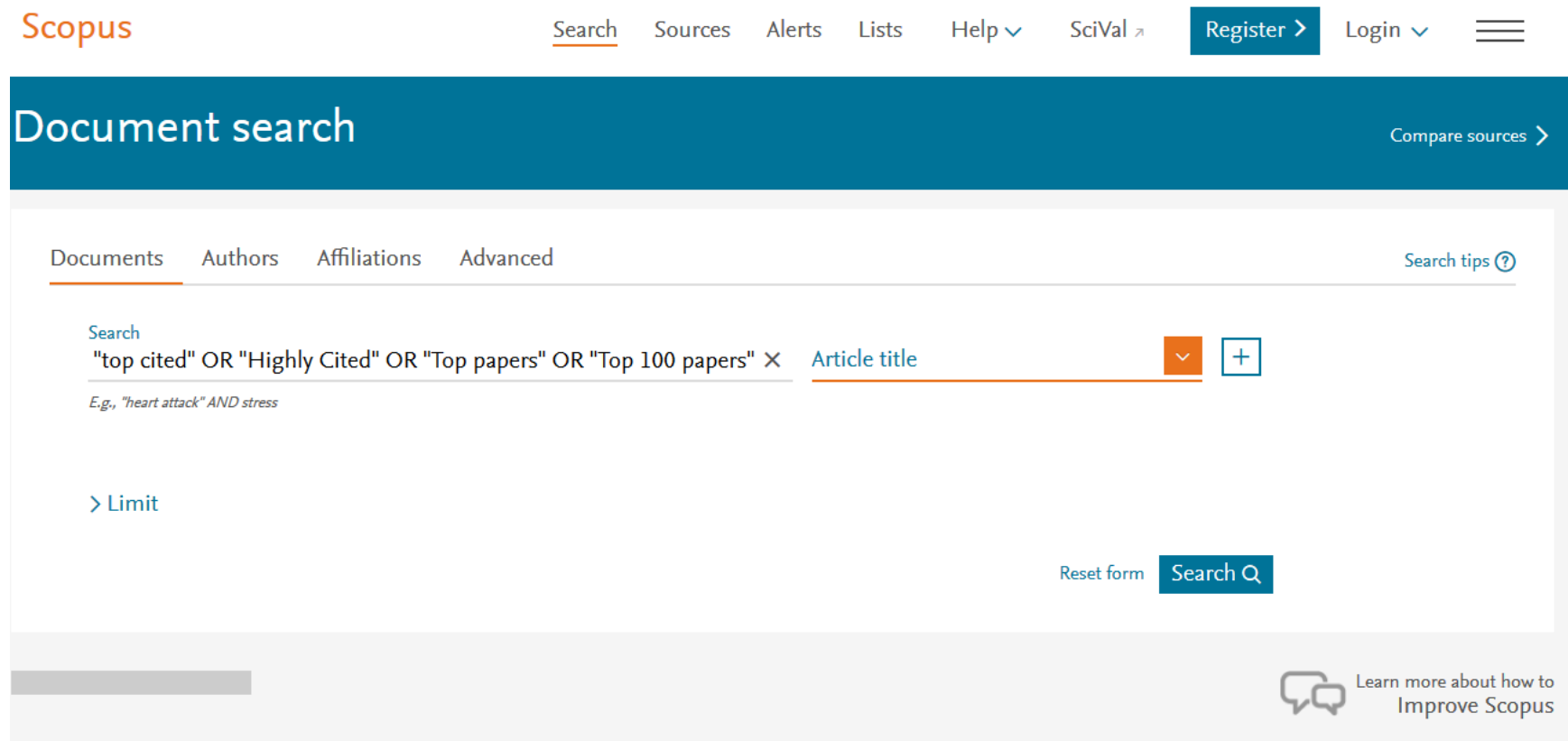

## Identifying Key Journals in the field Check the "Source Title"

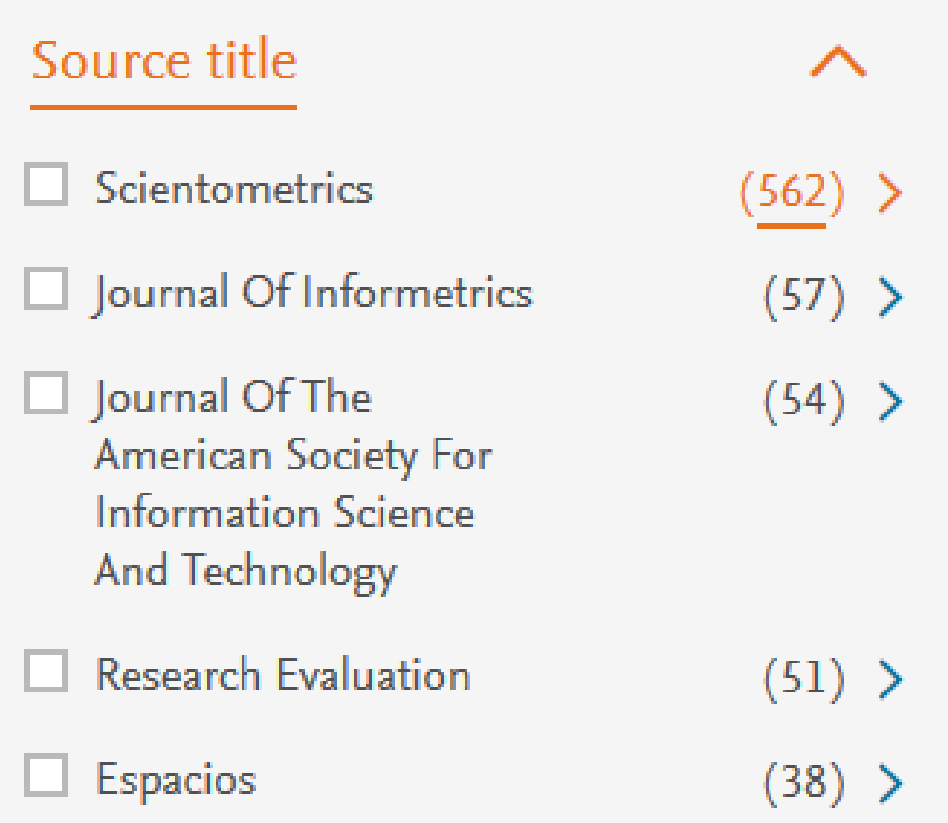

### Identifying Key Journals in the field Select the Subject Area on **[Journal Metrics in Scopus](https://journalmetrics.scopus.com/)**

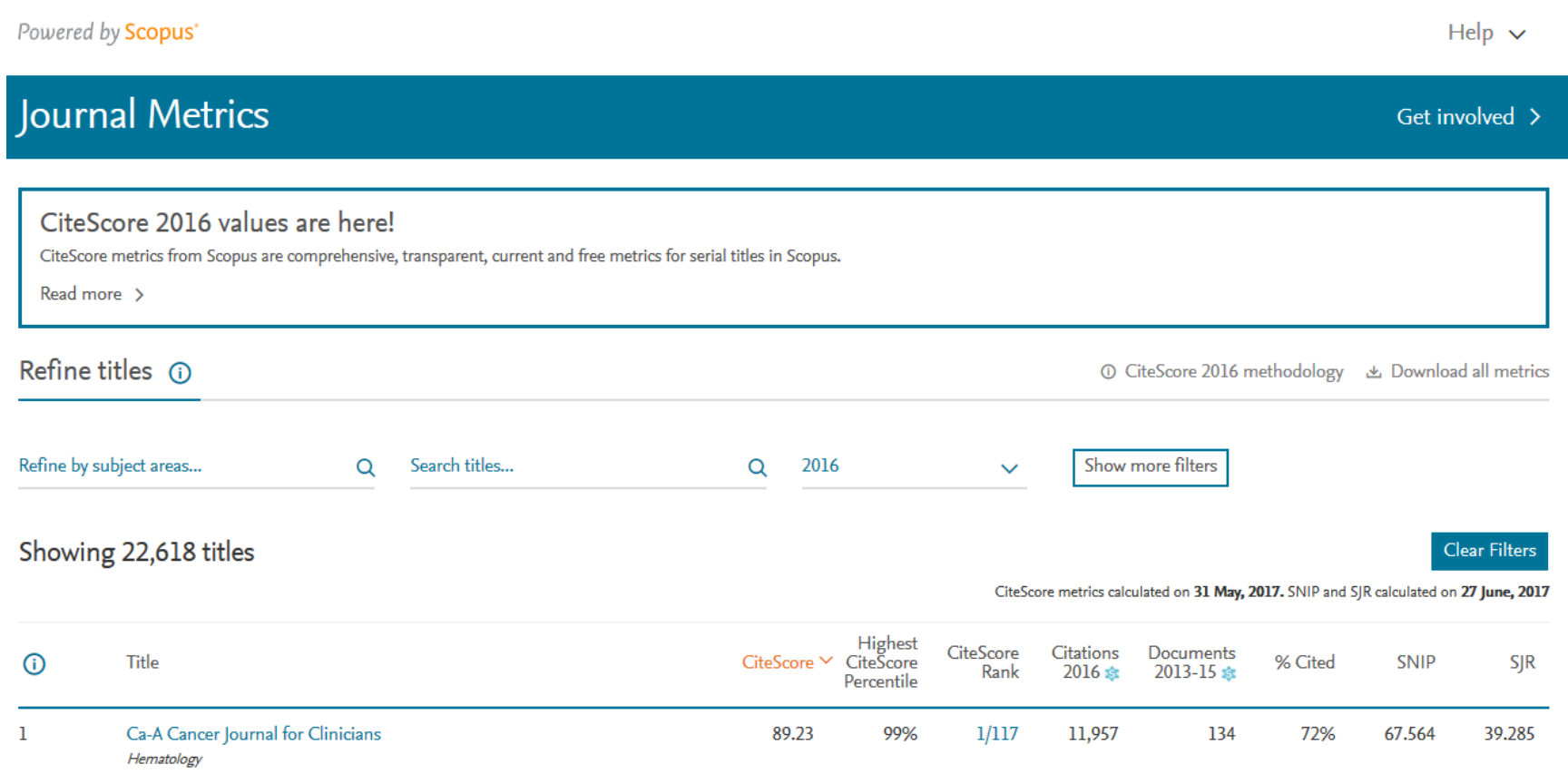

### Identifying Key Journals in the field Select the Subject Area on **Scimago [Journal & Country Rank](http://www.scimagojr.com/)**

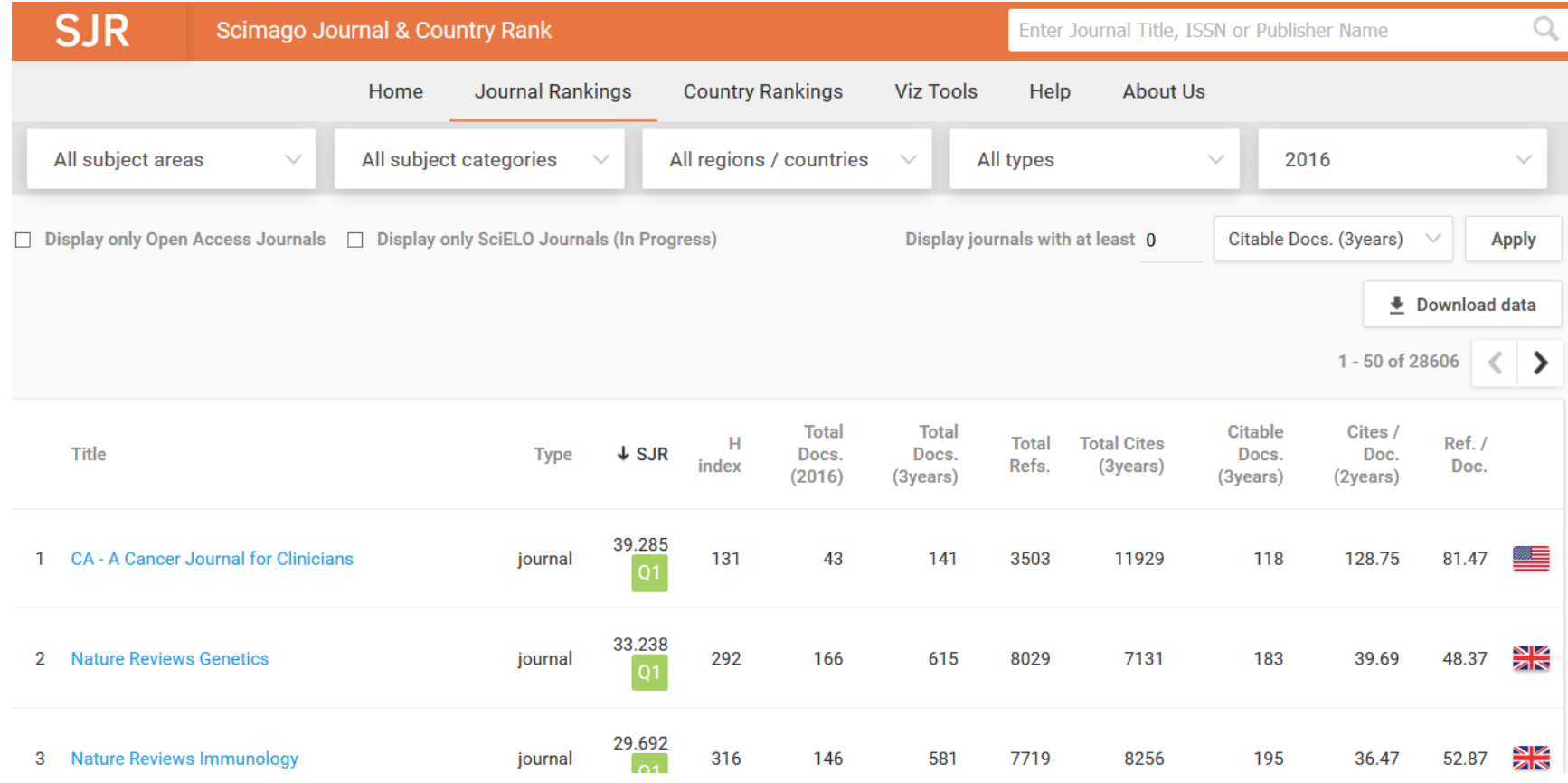

## My recent publications

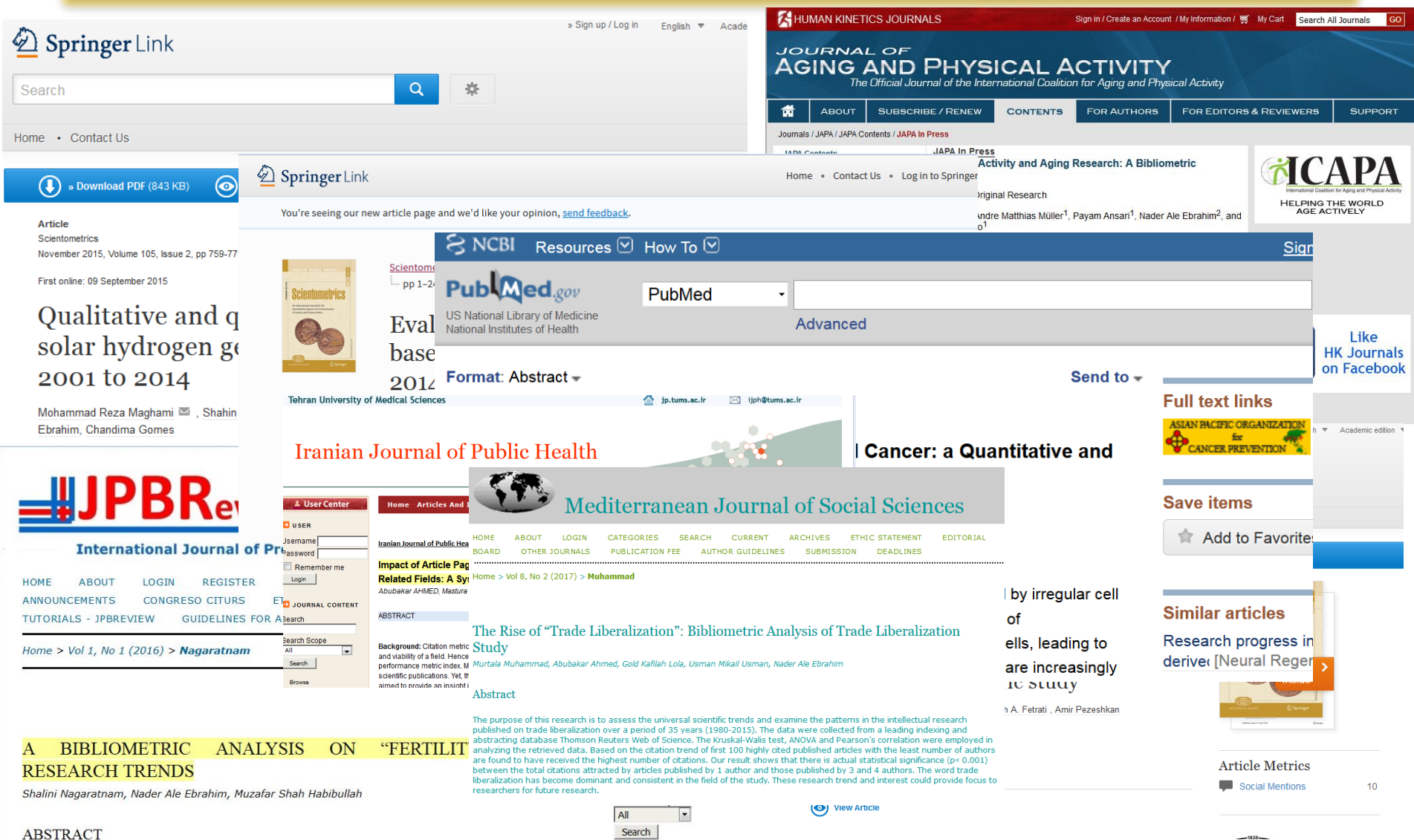

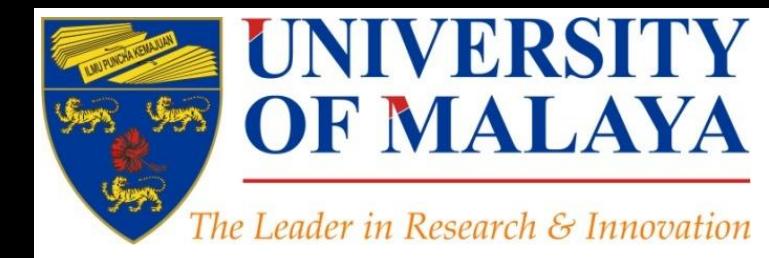

### **CENTRE FOR RESEARCH SERVICES RESEARCH MANAGEMENT & INNOVATION COMPLEX (IPPP)** UNIVERSITY OF MALAYA

## **Questions?**

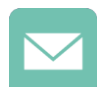

E-mail: aleebrahim@um.edu.my

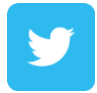

Twitter: @aleebrahim

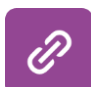

*www.researcherid.com/rid/C-2414-2009 [http://scholar.google.com/citations](http://scholar.google.com/citations?user=XiIuF7YAAAAJ&hl=en&oi=sra)*

### **Nader Ale Ebrahim, PhD**

====================================<mark>=</mark>= Centre for Research Services Institute of Management and Research Services University of Malaya, Kuala Lumpur, Malaysia *[www.researcherid.com/rid/C-2414-2009](http://www.researcherid.com/rid/C-2414-2009) [http://scholar.google.com/citations](http://scholar.google.com/citations?user=XiIuF7YAAAAJ&hl=en&oi=sra)*

## References

- 1. Ale Ebrahim, N., Salehi, H., Embi, M. A., Habibi Tanha, F., Gholizadeh, H., Motahar, S. M., & Ordi, A. (2013). Effective Strategies for [Increasing Citation Frequency. International Education Studies, 6\(11\), 93-99. doi: 10.5539/ies.v6n11p93](http://ssrn.com/abstract=2344585)
- 2. Martín-Martín, A., Orduna-Malea, E., Ayllón, J. M., & López-Cózar, E. D. (2016). The counting house, measuring those who count: Presence of Bibliometrics, Scientometrics, Informetrics, Webometrics and Altmetrics in Google Scholar Citations, ResearcherID, ResearchGate, Mendeley, & Twitter. *EC3 Reseach Group: Evaluación de la Ciencia y de la Comunicación Científica Universidad de Granada and Universidad Politécnica de Valencia (Spain), In Progress,*. doi:10.13140/RG.2.1.4814.4402
- *3. [Building a professional identity](https://libraryconnect.elsevier.com/sites/default/files/LCW_Professional_Identity_April-16-2015.pdf)*: *from research to impact* | *April 16*, *2015*. Manon Burger Project Manager Marketing Communications Elsevier Journals
- 4. [Gasparyan, A. Y. \(2013\). Choosing the target journal: do authors need a comprehensive approach?.](http://www.ncbi.nlm.nih.gov/pmc/articles/PMC3744695/) *Journal of Korean medical science*, *28*(8), 1117-1119.

#### **My recent publication:**

- 1. Jamali, S. M., Nurulazam Md Zain, A., Samsudin, M. A., & Ale Ebrahim, N. (2017). *Self-Efficacy, Scientific Reasoning, and Learning Achievement in the STEM PjBL Literature*. Paper presented at the International Postgraduate Conference on Research in Education (IPCoRE 2017), School of Educational Studies, Universiti Sains Malaysia (USM), Penang, Malaysia
- 2. Samsudin, M. A., Nurulazam Md Zain, A., Jamali, S. M., & Ale Ebrahim, N. (2017). *Physics Achievement in STEM PjBL: A Gender Study*. Paper presented at the International Postgraduate Conference on Research in Education (IPCoRE 2017), School of Educational Studies, Universiti Sains Malaysia (USM), Penang, Malaysia.
- 3. Muhammad, M., Ahmed, A., Lola, G. K., Mikail Usman, U., & Ale Ebrahim, N. (2017). The Rise of "Trade Liberalization": Bibliometric Analysis of Trade Liberalization Study. Mediterranean Journal of Social Sciences, 8(2), 97-104. <http://ssrn.com/abstract=2928551>

### **My recent presentations:**

- 1. Ale Ebrahim, Nader (2017): Improving Research Visibility Part 7: Measuring Research Impact. <https://doi.org/10.6084/m9.figshare.5081371.v1>
- 2. Ale Ebrahim, Nader (2017): Improving Research Visibility Part 6: Academic Social Networking.<https://doi.org/10.6084/m9.figshare.5048413.v1>
- 3. Ale Ebrahim, Nader (2017): Improving Research Visibility Part 5: Blogging and Online Magazines. <https://doi.org/10.6084/m9.figshare.5035244.v1>
- 4. Ale Ebrahim, Nader (2017): LITERATURE REVIEWING WITH RESEARCH TOOLS, Part 4: Paper submission & dissemination. <https://doi.org/10.6084/m9.figshare.5028152.v1>
- 5. Ale Ebrahim, Nader (2017): LITERATURE REVIEWING WITH RESEARCH TOOLS, Part 3: Writing Literature Review.<br>https://doi.org/10.6084/m9.figshare.5028140.v1 ©2017-2018 Nader Ale Ebrahim <https://doi.org/10.6084/m9.figshare.5028140.v1> ©2017-2018 Nader Ale Ebrahim 39